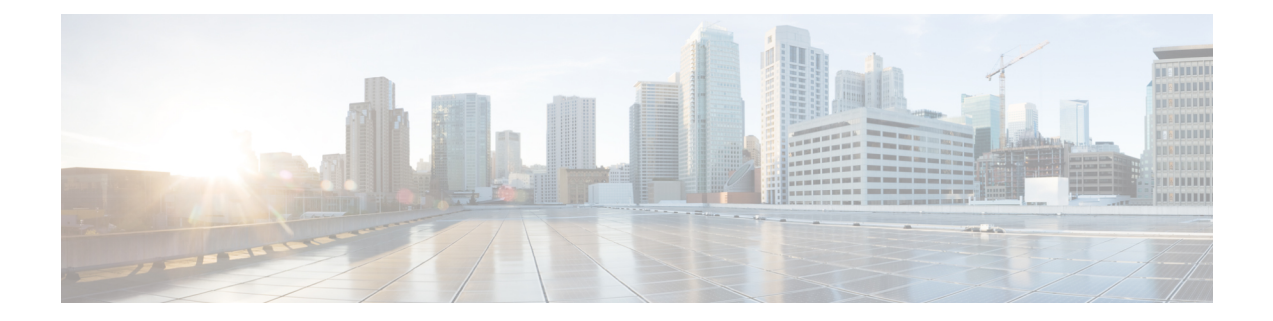

# **Preface**

- [Audience,](#page-0-0) on page i
- [Documentation](#page-0-1) Conventions, on page i
- [Documentation](#page-1-0) Feedback, on page ii
- Obtaining [Documentation](#page-1-1) and Submitting a Service Request, on page ii

## <span id="page-0-1"></span><span id="page-0-0"></span>**Audience**

This publication is for hardware installers and network administrators who install, configure, and maintain Cisco Nexus switches.

## **Documentation Conventions**

Command descriptions use the following conventions:

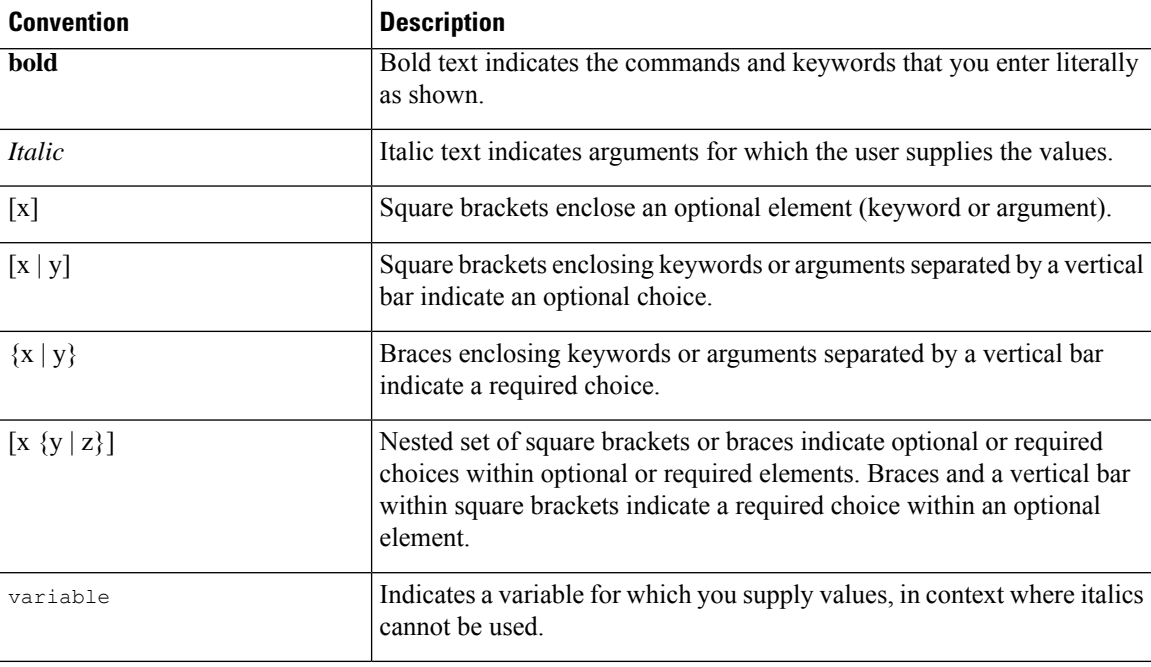

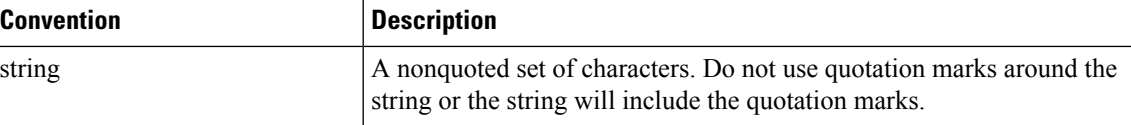

Examples use the following conventions:

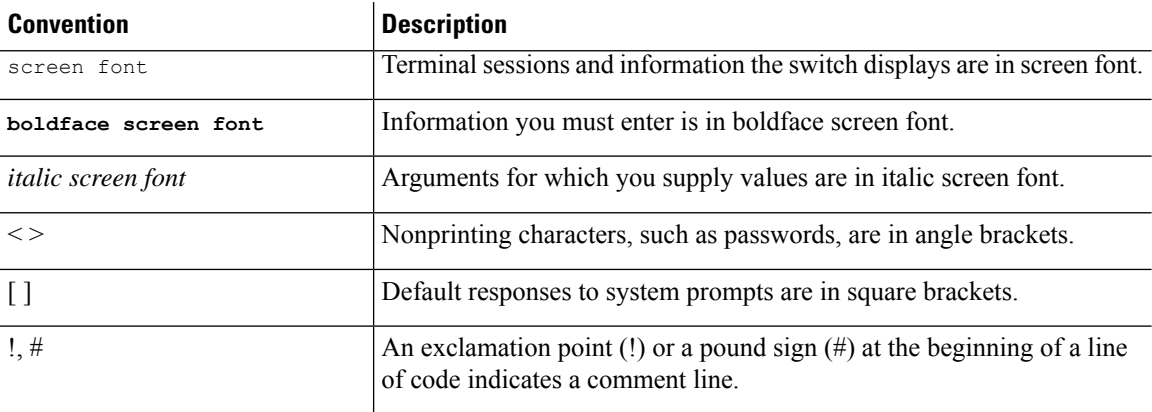

### <span id="page-1-1"></span><span id="page-1-0"></span>**Documentation Feedback**

To provide technical feedback on this document, or to report an error or omission, please send your comments to apic-docfeedback@cisco.com. We appreciate your feedback.

### **Obtaining Documentation and Submitting a Service Request**

For information on obtaining documentation, using the Cisco Bug Search Tool (BST), submitting a service request, and gathering additional information, see *What's New in Cisco Product Documentation*, at: <https://www.cisco.com/warp/public/687/Directory/DirTAC.shtml>.

Subscribe to *What's New in Cisco Product Documentation*, which lists all new and revised Cisco technical documentation as an RSS feed and delivers content directly to your desktop using a reader application. The RSS feeds are a free service.